# **Henry's case: Biscayne aquifer, Florida USA**

Variable-density groundwater flow modelling with SEAWAT

Location model: https://publicwiki.deltares.nl/display/FRESHSALT/Download

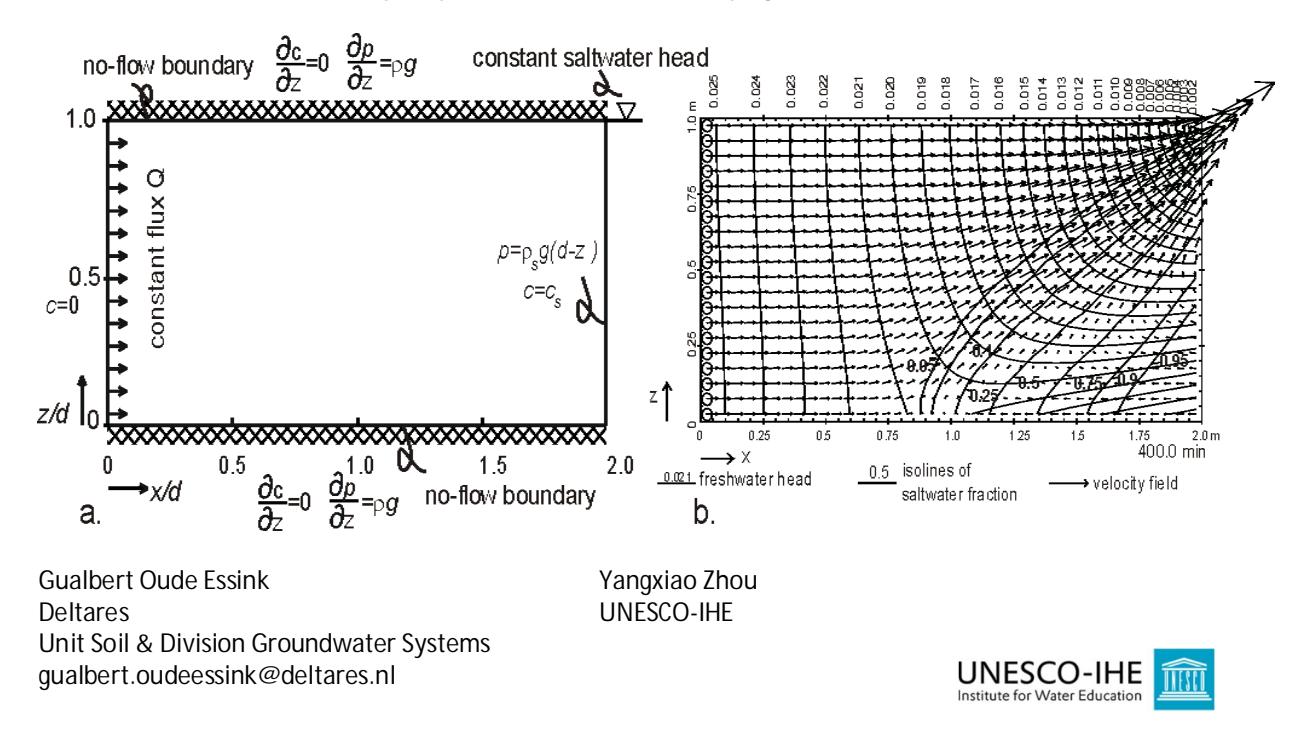

## **Introduction**

Henry's problem addresses the steady-state solution of a diffused saltwater wedge within a confined aquifer. Fresh water enters the confined aquifer at a constant rate from inland boundary and discharges into coastal boundary. Saltwater from the coastal boundary advances and mixes with the discharging fresh water.

The profile (cross-section) of Henry's case contains an aquifer with thickness=500m and length=1000m. In the table below, you see the parameters.

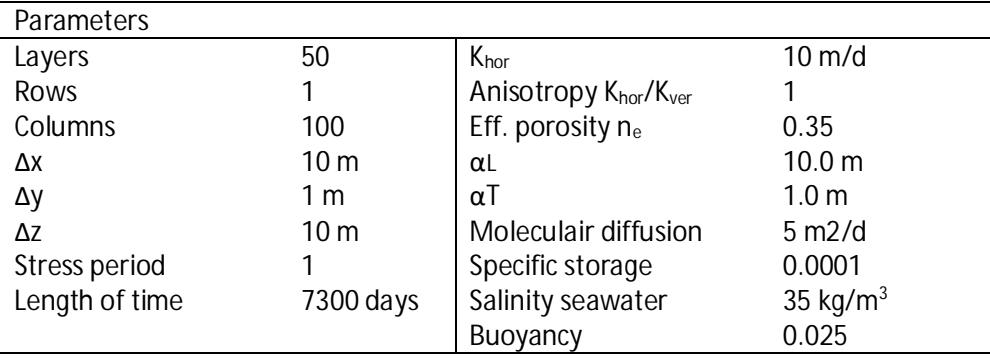

## **Overview boundary conditions of the model**

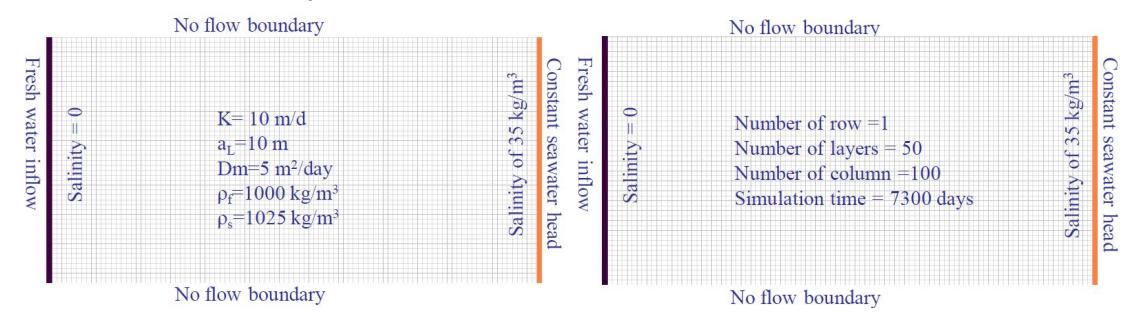

## **Step 1 Numerical model grid**

(1) Mesh size:

a. Number of layers=50; Model thickness=500m; Model top elevation=500m

b. Number of rows=1; Model extent=1m

- c. Number of columns=100; model extent=1000m
- d. Vertical exaggeration=1
- (2) Layer property

a. All layers=confined

(3) Boundary (IBOUND-MODFLOW)

- a. Cell values  $= 1$  (active) for columns 1 to 99
- b. Cell values =-1 (constant head) for column=100
- (4) Boundary (ICBUND-Transport models)
	- a. All cell values=1 (active)
- (5) Top elevation
	- a. Layer 1=500m; ...., layer 50=10m
- (6) Bottom elevation

a. Layer 1=490m; ...; layer 50=0m

## **Step 2 Parameters**

(1) Time:

- a. Time unit=days
- b. Simulation=transient
- c. Stress period=1
- d. Period length=7300 days
- e. Transport Stepsize=10
- f. Number of time steps=730
- (2) Initial hydraulic heads
	- a. All cells=1m
- (3) Horizontal hydraulic conductivity

```
a. All cells=10m/d
```
- (4) Vertical hydraulic conductivity
	- a. All cells=10m/d
- (5) Specific storage

```
a. All cells=0.0001m
```
- (6) Effective porosity
	- a. All cells=0.35

## **Step 3 MODFLOW packages**

(1) Well

a. Injection rate at all cells in the first column  $= 1$  m $\frac{3}{d}$  to simulate inflow from east boundary

(2) Solver package

a. PCG2

## **Step 4 MT3DMS/SEAWAT packages**

(1) Simulation settings a. Variable Density Flow and Transport with SEAWAT b. Species: Salt TDS kg/m<sup>3</sup> c. Density ON d. DRHODC=0.7143 (2) Initial concentration a. All cells  $1-99 = 0 \text{ k/m}^3$ b. Cells in the last column 100=35kg/m<sup>3</sup> for seawater (3) Advection a. Use 3rd-order TVD Scheme (ULTIMATE) (4) Hydrodynamic dispersion a.  $\alpha_{\text{r}}/\alpha_{\text{L}}=0.1$ b. DMCOEFF:  $D_m = 5m^2/d$  for all cells c.  $\alpha$ <sup> $=$ </sup>10m for all cells (5) Sink/Source concentration a. Constant head cells: Salt= $35 \text{ kg/m}^3$ ; (other cells: Salt=0) b. Well: Salt=0 35 kg/ $m<sup>3</sup>$ (6) Concentration observations a. OBS1: x=795m, y=1m, layer=35

- b. OBS2: x=845m, y=1m, layer=40
- c. OBS3: x=995m, y=1m, layer=44
- (7) Output control

a. Output times: Output frequency=20, minimum=365; maximum=7300, interval=365

#### **Step 5 Run the model**

(1) Run SEAWAT

### **Step 6 Presentation of model results**

- (1) Contour map of salt concentrations
- (2) Break-through curves
- (3) Animate evolution of mixing

### **Step 7 Implement a shallow groundwater extraction well in the coastal zone, 250m from the sea.**

Copy the old model to a new one in another subdir (!) and rename this model What are the effects?

#### **Step 8 Insert a measure to reduce salt water intrusion**

Copy the old model to a new one in another subdir (!) and rename this model What could be measures, what do you expect and are the effects?

#### **Step 9 Due to climate change it is getting drier. The freshwater inflow flux is 30% less**

Copy the old model to a new one in another subdir (!) and rename this model Reduce in Models, Flow Packages, Wells the rate of all wells with 30%. What are the effects?